# **GUÍA DE PEDIDOS DE ORCHESTRATE PARA PARTNERS DE MOTOROLA Y AVIGILON**

## **OPCIÓN 1**

## **Auto- registro a través de Avigilon Unity Cloud Services**

Opción recomendada para clientes que tienen o planean utilizar Unity Cloud Services

#### **Paso 1:**

 $\blacksquare$  $\blacksquare$ 

> 図 **Lit**

Dentro de Unity Cloud Services, dentro de la sección de integración, haga clic en "**Crear una Cuenta de Orchestrate**" bajo la nueva pestaña 'Orchestrate'

# orchestrate

#### **Paso 2:**

Acepte los Acuerdos Legales, la Política de Privacidad, y los Términos y Condiciones

#### **Paso 3:**

Establezca su contraseña e inicie sesión en Orchestrate

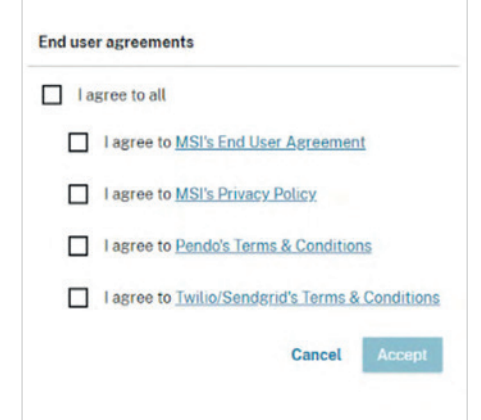

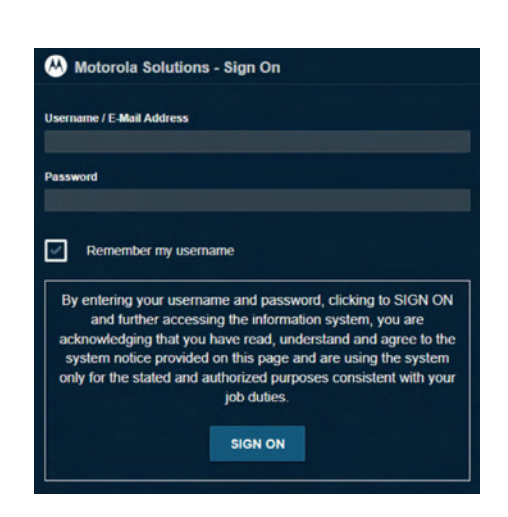

#### **Comunicaciones automáticas al "Aceptar":**

Se recibirán dos comunicaciones, para establecer su contraseña y darle la bienvenida a Orchestrate.

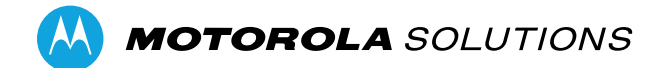

## **OPCIÓN 2**

### **Formulario simple de Google para crear una cuenta**

Opción recomendada para clientes que no disponen de Unity Cloud Services

**Complete** el Formulario de Google "Requisitos para Cuenta de Orchestrate"

**Quién:** Partner de Canales o Representantes de Motorola Solutions

#### **Información Requerida:**

Información de contacto de la cuenta (nombre y dirección de email) Partner y/o consumidor final

#### **¿Qué sucede una vez que es completado?**

- Motorola Solutions creará y activará una cuenta en 3-5 días hábiles
- Recibirá dos comunicaciones, para establecer su contraseña y darle la bienvenida a Orchestrate

#### **[Haga clic aquí](https://docs.google.com/forms/d/e/1FAIpQLSf347lAijL7rFobq74a2YJ_q1TP6JEQ8fKqTO_6bMSG7tvnMw/viewform) para ver el formulario**

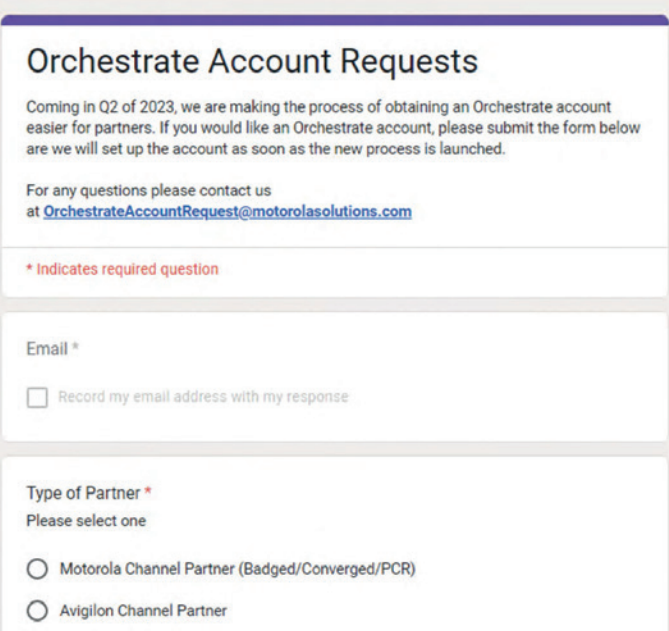

Para más información, visite **www.motorolasolutions.com**

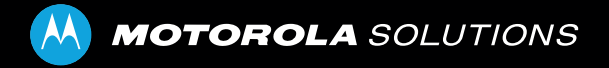

Motorola Solutions, Inc. 500 West Monroe Street, Chicago, IL 60661 U.S.A. **[motorolasolutions.com](www.motorolasolutions.com/es_xl)**

MOTOROLA, MOTO, MOTOROLA SOLUTIONS y el logotipo de la M estilizada son marcas comerciales o marcas comerciales registradas de Motorola Trademark Holdings, LLC, y se utilizan bajo licencia. El resto de las marcas comerciales son propiedad de sus respectivos dueños. © 2023 Avigilon Corporation. Todos los derechos reservados. 08-2023